# **ESOV NG v2.5.3**

# **Release Notes**

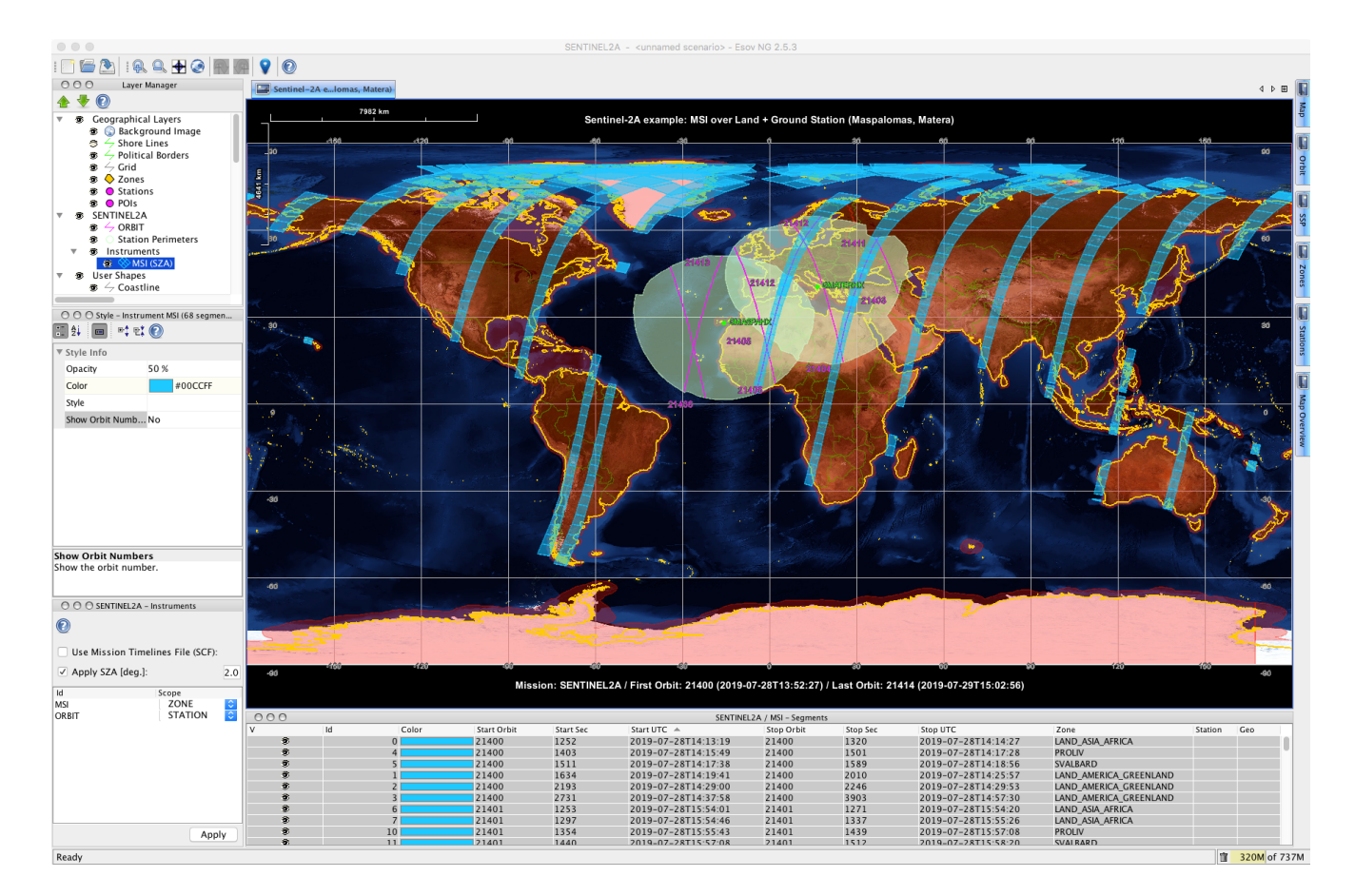

#### **What's new**

This release implements the following changes with respect to ESOV NG v2.5.2 released on 21 March 2019:

#### **New Features**

• Latest mission files (e.g. satellite configuration and orbit files) can be downloaded by using the option in "Help  $\rightarrow$  Check for new mission files" (ESOVNG-AN-394)

#### **Bug Fixes**

- Made resizable the columns with the list of points defining a zone in Zone Database Editor (ESOVNG-AN-422)
- Correct tooltip text for POF/ROF and TLE selection icon in orbit window (ESOVNG-AN-461)

#### **Documentation**

- New issue of the User Manual
- Embedded Help content updated as per User Manual

# **Available Platforms**

ESOV NG is available for Linux 64-bit, Mac OS X and Windows 64-bit:

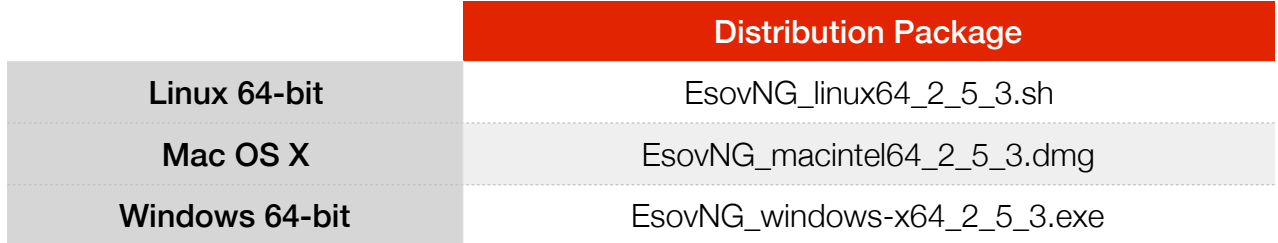

# **Mission Support**

The ESOV NG distribution package includes mission configuration files for the following operational satellite missions:

- Aeolus
- Cryosat-2
- Sentinel-1A/B
- Sentinel-2A/B
- Sentinel-3A/B
- Sentinel-5P
- SMOS
- Swarm A/B/C

The ESOV NG distribution package includes example mission configuration files for the following not yet operational satellite missions:

- Biomass
- EarthCARE
- FLEX
- MetOp-SG-A
- MetOp-SG-B
- Sentinel-6
- Seosat

In addition, an example 'dummy' mission (SAT\_EXAMPLE) is provided to allow the user to add new satellites to Esov NG. See Section 19.2 in the User Manual / embedded Help for further information.

Starting with this release, latest versions of

- Satellite Identification files (.idf)
- Orbit files , e.g. Orbit Scenario Files (OSF), Predicted Orbit Files (POF)
- Swath Definition Files (SDF)

for the supported missions can be downloaded by triggering the check for new mission updates menu option ("Help  $\rightarrow$  Check for new mission files")

#### **Known Problems**

The current ESOV NG release has the following open issues:

- Java exception when clicking on year in Date Widget (Start/Stop Time). Workaround: date textbook can be edited (ESOVNG-AN-379)
- Zone not properly filled if zone style 'Filled' is enabled and zoom is applied (e.g. zones EURASIA, AFRICA) (ESOVNG-AN-400)
- Distortion over the Poles in Rectangular projection for very-wide swaths (e.g. Sentinel-5P, TROPOMI instrument) (ESOVNG-AN-401)
- Predicted Orbit File validity calculated in Orbit panel does not cover the complete file, e.g. for Aeolus ORBPRE [start\_orbit+1, stop\_orbit-1], for Sentinel-1 ORBPRE [start\_orbit, stop\_orbit-1] (ESOVNG-AN-449)
- Segments in Swath Timeline File (SCF) export generated with a given predicted/restituted/TLE orbit file are not correctly placed/timed when loaded again in the application through the 'Use Mission Timelines file (SCF)' option (ESOVNG-AN-451)

## **Further Information**

For more details, please have a look to the ESOV NG User Manual: [http://eop-cfi.esa.int/Repo/PUBLIC/DOCUMENTATION/APPLICATIONS/](http://eop-cfi.esa.int/Repo/PUBLIC/DOCUMENTATION/APPLICATIONS/ESOVNG/esov-sum-2.5.3.pdf) ESOVNG/esov-sum-2.5.3.pdf

# **Contact**

For questions, suggestions or reporting issues, please send an e-mail to the ESOV NG Helpdesk:

esov*@eopp.esa.int*